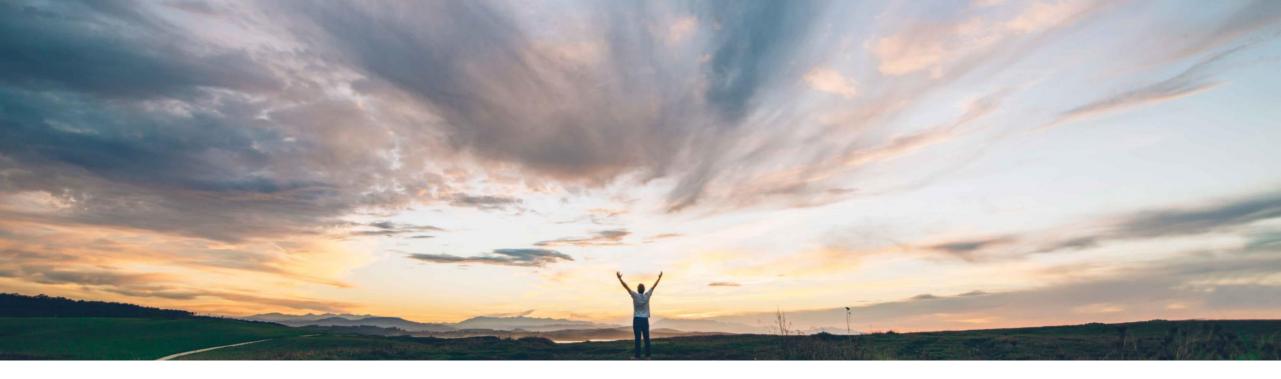

### SAP Ariba M

## Feature at a Glance Fuzzy search capability

Roberto Valdovinos, SAP Ariba Target GA: November 2018

CONFIDENTIAL

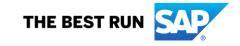

## Feature at a Glance Introducing: Fuzzy search capability

#### **Customer challenge**

Previously, buyers had to know the exact word to search for suppliers or commodities. SAP Ariba Discovery could not match suppliers if the search string was misspelled.

# Meet that challenge with SAP Ariba

Buyers can search for suppliers using fuzzy search capability by checking the **Enable fuzzy search** checkbox. By default, this checkbox is unchecked. With fuzzy search functionality, for example, you can type a misspelled name and SAP Ariba Discovery will display results which are relevant to the words.

Fuzzy search capability provides relevant matches when the maximum edit distance is two characters.

#### **Experience key benefits**

Ease of implementation

**Geographic relevance** 

Buyers can find suppliers, commodities, and territories even on misspelled words - up to two characters.

Low touch / simple

Global

#### Solution area

Operational Procurement / Ariba Network / Quote Automation

#### Implementation information

This feature is "on" by default for customers of **Quote Automation.** No action is required to utilize this feature.

#### **Prerequisites and Limitations**

N/A

## Feature at a Glance

## Introducing: Fuzzy search capability

Go to RFQ->Bids Tab->Invite Suppliers. You will see the option 'Enable fuzzy search'.

| nvite Suppliers                                                                   |                                                                                                    |
|-----------------------------------------------------------------------------------|----------------------------------------------------------------------------------------------------|
| Suplier Search as Vendor ID                                                       | Find Advanced Search »                                                                                                    |
| <ul> <li>Show my suppliers only</li> <li>✓ Enable Fuzzy Search</li> </ul>         | ✓ Display best matched                                                                                                    |
| All results > Suplier~ ×<br>Refine Match<br>Criteria                              | Search Results for Suplier 1 - 10 of 66 Sort by: Relevance                                                                                                  |
| Product and Service<br>Categories<br>Computer Hardware, (9)<br>Software & Telecom | QEPublicSupplier810014948 A A A A A A A A A A A A A A A A A A A                                                                                             |
| Ship-to or Service<br>Locations<br>Global (1)<br>North America (65)               | Vendor ID: Tax ID:<br>Commodities: Aerial cameras, Digital cameras<br>Locations: San Jose-Sunnyvale-Santa Clara - California                                |
| Average Rating<br>No items                                                        | <ul> <li>□ ☆ QEPublicSupplier690964249 ★ ★ ★ ★ ★ ★</li> <li>California, United States</li> <li>References: Transacting Relationships: 1 Revenue:</li> </ul> |
| <b>Annual Revenue</b><br>No items                                                 | Vendor ID: Tax ID:<br>Commodities: Aerial cameras, Digital cameras                                                                                          |
| Certification                                                                     | Locations:       San Jose-Sunnyvale-Santa Clara - California         □       ☆       QEPublicSupplier120054765                                              |

The option is switched off by default.

When you turn it on, even if you miss up to two characters in the search string the system will try to bring in the closest match.

For example, if you search supplier with a single 'p', the system brings all RFQs with Supplier in the name if you have fuzzy search on.

This is applicable to commodities and territories too.

It is not applicable to Vendor IDs.